# NSOpenGLView Class Reference

Cocoa > User Experience

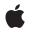

2007-01-26

#### Ś

Apple Inc. © 2007 Apple Inc. All rights reserved.

No part of this publication may be reproduced, stored in a retrieval system, or transmitted, in any form or by any means, mechanical, electronic, photocopying, recording, or otherwise, without prior written permission of Apple Inc., with the following exceptions: Any person is hereby authorized to store documentation on a single computer for personal use only and to print copies of documentation for personal use provided that the documentation contains Apple's copyright notice.

The Apple logo is a trademark of Apple Inc.

Use of the "keyboard" Apple logo (Option-Shift-K) for commercial purposes without the prior written consent of Apple may constitute trademark infringement and unfair competition in violation of federal and state laws.

No licenses, express or implied, are granted with respect to any of the technology described in this document. Apple retains all intellectual property rights associated with the technology described in this document. This document is intended to assist application developers to develop applications only for Apple-labeled computers.

Every effort has been made to ensure that the information in this document is accurate. Apple is not responsible for typographical errors.

Apple Inc. 1 Infinite Loop Cupertino, CA 95014 408-996-1010

Apple, the Apple logo, Cocoa, Mac, Mac OS, and Xcode are trademarks of Apple Inc., registered in the United States and other countries.

OpenGL is a registered trademark of Silicon Graphics, Inc.

Simultaneously published in the United States and Canada.

Even though Apple has reviewed this document, APPLE MAKES NO WARRANTY OR REPRESENTATION, EITHER EXPRESS OR IMPLIED, WITH RESPECT TO THIS DOCUMENT, ITS QUALITY, ACCURACY, MERCHANTABILITY, OR FITNESS FOR A PARTICULAR PURPOSE. AS A RESULT, THIS DOCUMENT IS PROVIDED "AS IS," AND YOU, THE READER, ARE ASSUMING THE ENTIRE RISK AS TO ITS QUALITY AND ACCURACY. IN NO EVENT WILL APPLE BE LIABLE FOR DIRECT, INDIRECT, SPECIAL, INCIDENTAL, OR CONSEQUENTIAL DAMAGES RESULTING FROM ANY DEFECT OR INACCURACY IN THIS DOCUMENT, even if advised of the possibility of such damages.

THE WARRANTY AND REMEDIES SET FORTH ABOVE ARE EXCLUSIVE AND IN LIEU OF ALL OTHERS, ORAL OR WRITTEN, EXPRESS OR IMPLIED. No Apple dealer, agent, or employee is authorized to make any modification, extension, or addition to this warranty.

Some states do not allow the exclusion or limitation of implied warranties or liability for incidental or consequential damages, so the above limitation or exclusion may not apply to you. This warranty gives you specific legal rights, and you may also have other rights which vary from state to state.

## Contents

### NSOpenGLView Class Reference 5

Overview 5 Tasks 6 Initializing an NSOpenGLView 6 Managing the NSOpenGLPixelFormat 6 Managing the NSOpenGLContext 6 Managing the Visible Region 6 Class Methods 7 defaultPixelFormat 7 Instance Methods 7 clearGLContext 7 initWithFrame:pixelFormat: 8 openGLContext 8 pixelFormat 9 prepareOpenGL 9 reshape 10 setOpenGLContext: 10 setPixelFormat: 11 update 11

## Document Revision History 13

Index 15

CONTENTS

# **NSOpenGLView Class Reference**

| Inherits from<br>Conforms to | NSView : NSResponder : NSObject<br>NSAnimatablePropertyContainer (NSView)<br>NSCoding (NSResponder)<br>NSObject (NSObject) |
|------------------------------|----------------------------------------------------------------------------------------------------|
| Framework<br>Availability    | /System/Library/Frameworks/AppKit.framework<br>Available in Mac OS X v10.0 and later.                                      |
| Companion guide              | Cocoa Drawing Guide                                                                                                    |
| Declared in                  | NSOpenGLView.h                                                                                                    |
| Related sample code          | LiveVideoMixer2<br>LiveVideoMixer3<br>SurfaceVertexProgram<br>Vertex Optimization<br>Video Hardware Info                   |

## **Overview**

An NSOpenGLView object maintains an NSOpenGLPixelFormat and NSOpenGLContext object into which OpenGL calls can be rendered. The view provides methods for accessing and managing the NSOpenGLPixelFormat and NSOpenGLContext objects, as well as notifications of visible region changes.

An NSOpenGLView object cannot have subviews. You can, however, divide a single NSOpenGLView into multiple rendering areas using the glViewport function.

When creating an NSOpenGLView object in Interface Builder, you use the inspector window to specify the pixel format attributes you want for the view. Only those attributes listed in the Interface Builder inspector are set when the view is instantiated.

**Note:** In versions of the Xcode Tools that shipped prior to Mac OS X v10.4, the Interface Builder inspector does not list any pixel format attributes for NSOpenGLView.

## Tasks

## Initializing an NSOpenGLView

initWithFrame:pixelFormat: (page 8)
 Returns an NSOpenGLView object initialized with the specified frame rectangle and pixel format.

## Managing the NSOpenGLPixelFormat

- + defaultPixelFormat (page 7) Returns a default NSOpenGLPixelFormat object.
- pixelFormat (page 9)
  Returns the NSOpenGLPixelFormat object associated with the receiver.
- setPixelFormat: (page 11)
  Sets the receiver's NSOpenGLPixelFormat object to the specified object.

## Managing the NSOpenGLContext

- prepareOpenGL (page 9)
  Used by subclasses to initialize OpenGL state.
- clearGLContext (page 7)
  Releases the NSOpenGLContext object associated with the view.
- openGLContext (page 8)
  Returns the NSOpenGLContext object associated with the receiver.
- setOpenGLContext: (page 10)
  Sets the NSOpenGLContext object associated with the receiver.

## Managing the Visible Region

- reshape (page 10)
  Called by Cocoa when the view's visible rectangle or bounds change.
- update (page 11)

6

Called by Cocoa when the view's window moves or when the view itself moves or is resized.

## **Class Methods**

## defaultPixelFormat

Returns a default NSOpenGLPixelFormat object.

+ (NSOpenGLPixelFormat \*)defaultPixelFormat

#### **Return Value**

A pixel format object with no attributes set.

#### Discussion

Typically used with the initializer initWithFrame:pixelFormat: (page 8), this object has no attributes set.

#### **Availability** Available in Mac OS X v10.0 and later.

#### See Also

pixelFormat (page 9)setPixelFormat: (page 11)

#### **Related Sample Code**

LiveVideoMixer2 LiveVideoMixer3 QTQuartzPlayer Video Hardware Info WhackedTV

#### Declared In

NSOpenGLView.h

## **Instance Methods**

## clearGLContext

Releases the NSOpenGLContext object associated with the view.

#### - (void)clearGLContext

#### Discussion

If necessary, this method calls the clearDrawable method of the context object before releasing it.

#### Availability

Available in Mac OS X v10.0 and later.

#### See Also

- openGLContext (page 8)
- setOpenGLContext: (page 10)

Declared In NSOpenGLView.h

## initWithFrame:pixelFormat:

Returns an NSOpenGLView object initialized with the specified frame rectangle and pixel format.

- (id)initWithFrame:(NSRect)frameRect pixelFormat:(NSOpenGLPixelFormat \*)format

#### Parameters

frameRect

The frame rectangle for the view, specified in the coordinate system of its parent view.

format

The pixel format to use when creating the view's NSOpenGLContext object.

Return Value

An initialized NSOpenGLView object, or nil if the object could not be initialized.

#### Availability

Available in Mac OS X v10.0 and later.

See Also

+ defaultPixelFormat (page 7)

Related Sample Code VBL

Declared In NSOpenGLView.h

## openGLContext

Returns the NSOpenGLContext object associated with the receiver.

- (NSOpenGLContext \*)openGLContext

#### **Return Value**

The OpenGL context object of the receiver.

#### Discussion

If the receiver has no associated context object, a new NSOpenGLContext object is created and returned. The new object is initialized with the receiver's pixel format information.

#### Availability

Available in Mac OS X v10.0 and later.

#### See Also

8

- clearGLContext (page 7)
- setOpenGLContext: (page 10)
- pixelFormat (page 9)

Related Sample Code CIVideoDemoGL LiveVideoMixer2 QTCoreImage101

Declared In NSOpenGLView.h

## pixelFormat

Returns the NSOpenGLPixelFormat object associated with the receiver.

- (NSOpenGLPixelFormat \*)pixelFormat

#### **Return Value**

The receiver's pixel format object.

#### Availability

Available in Mac OS X v10.0 and later.

#### See Also

- + defaultPixelFormat (page 7)
- initWithFrame:pixelFormat: (page 8)
- setPixelFormat: (page 11)

#### **Related Sample Code**

Draw Pixels NSOpenGL Fullscreen QTCoreImage101 TexturePerformanceDemo TextureRange

#### Declared In

NSOpenGLView.h

## prepareOpenGL

Used by subclasses to initialize OpenGL state.

- (void)prepareOpenGL

#### Discussion

This method is called only once after the OpenGL context is made the current context. Subclasses that implement this method can use it to configure the Open GL state in preparation for drawing.

#### Availability

Available in Mac OS X v10.3 and later.

#### **Related Sample Code**

CIVideoDemoGL QTCoreImage101 QTCoreVideo103 QTCoreVideo202

#### WhackedTV

Declared In NSOpenGLView.h

### reshape

Called by Cocoa when the view's visible rectangle or bounds change.

- (void)reshape

#### Discussion

Cocoa typically calls this method during scrolling and resize operations but may call it in other situations when the view's rectangles change. The default implementation does nothing. You can override this method if you need to adjust the viewport and display frustum.

#### Availability

Available in Mac OS X v10.0 and later.

#### **Related Sample Code**

CIVideoDemoGL NSOpenGL Fullscreen OpenGL Screensaver QTCoreImage101 Vertex Optimization

#### **Declared In**

NSOpenGLView.h

### setOpenGLContext:

Sets the NSOpenGLContext object associated with the receiver.

- (void)setOpenGLContext:(NSOpenGLContext \*)context

#### **Parameters**

context

The OpenGL context object to associate with the receiver.

#### Discussion

This method releases the current OpenGL context, if one already exists. You must also call the setView: method of the context object to synchronize the context with the view.

#### Availability

Available in Mac OS X v10.0 and later.

#### See Also

- clearGLContext (page 7)
- openGLContext (page 8)

#### **Related Sample Code**

LiveVideoMixer2

Declared In NSOpenGLView.h

### setPixelFormat:

Sets the receiver's NSOpenGLPixelFormat object to the specified object.

- (void)setPixelFormat:(NSOpenGLPixelFormat \*)pixelFormat

#### Parameters

pixelFormat

The new pixel format object for the receiver.

#### Availability

Available in Mac OS X v10.0 and later.

#### See Also

+ defaultPixelFormat (page 7)- pixelFormat (page 9)

Declared In NSOpenGLView.h

### update

Called by Cocoa when the view's window moves or when the view itself moves or is resized.

- (void)update

#### Discussion

The default implementation simply calls the update method of NSOpenGLContext. You can override this method to perform additional update operations on the context or if you need to add locks for multithreaded access to multiple contexts.

#### Availability

Available in Mac OS X v10.0 and later.

#### **Related Sample Code**

CIVideoDemoGL LiveVideoMixer2 QTCoreImage101 Vertex Optimization VertexPerformanceDemo

Declared In NSOpenGLView.h

Instance Methods 2007-01-26 | © 2007 Apple Inc. All Rights Reserved. NSOpenGLView Class Reference

# **Document Revision History**

This table describes the changes to NSOpenGLView Class Reference.

| Date       | Notes                                                     |
|------------|-----------------------------------------------------------|
| 2007-01-26 | Updated for Mac OS X v10.5.                               |
| 2006-05-23 | First publication of this content as a separate document. |

#### **REVISION HISTORY**

**Document Revision History** 

# Index

## С

clearGLContext instance method 7

## D

defaultPixelFormat class method 7

## 

initWithFrame:pixelFormat: instance method 8

## 0

openGLContext instance method 8

## Ρ

pixelFormat instance method 9 prepareOpenGL instance method 9

## R

reshape instance method 10

## S

setOpenGLContext: instance method 10 setPixelFormat: instance method 11

\_\_\_\_\_

U

## update instance method 11